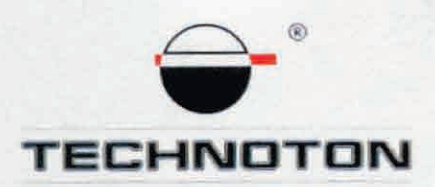

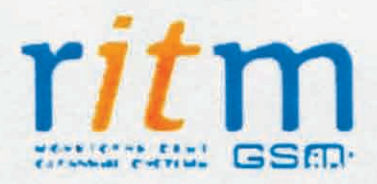

# ДЕКЛАРАЦИЯ О СОВМЕСТИМОСТИ

СП Технотон и компания ООО «НПО «Ритм» подтверждают, что расходомеры топлива DFM и терминал мониторинга транспорта VOYAGER 2

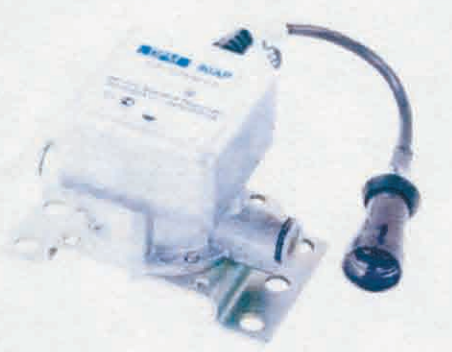

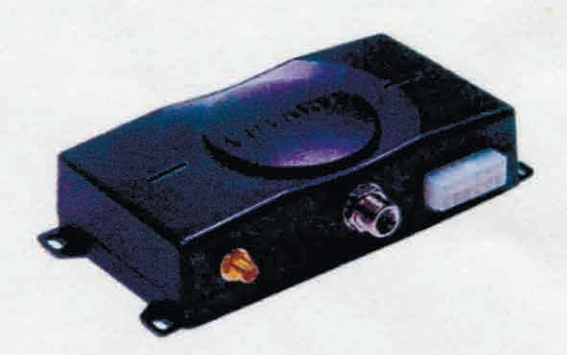

совместимы по электрическим и измерительным характеристикам

Погрешность совместного измерения

расхода топлива не более 1%

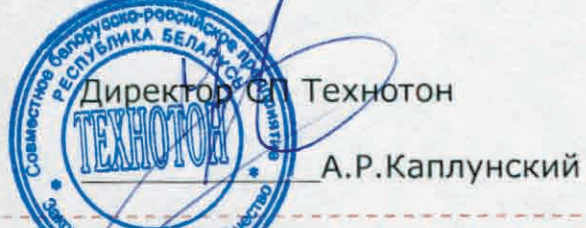

«НПО «Ритм» Директор А.А. Кучинский

спытания проведены с использованием ПО RITM-PCN версия 8

Основание: Протоколы испытаний от 01.03.13г.

Рекомендации по подключению и настройке: см. Приложение

# **Рекомендации по подключению и настройке терминалов VOYAGER 2 и DFM**

## **1. Подключение DFM:**

- 1.1. коричневый провод (-) DFM соединить с минусом источника питания;
- 1.2. оранжевый провод (+) DFM соединить с плюсом источника питания;
- 1.3. белый провод (выходной сигнал) DFM соединить с коричневым проводом №7 (Аналоговый вход1) или №8 (Аналоговый вход2) разъёма ХР4 терминала VOYAGER 2.

#### **2. Схема подключения:**

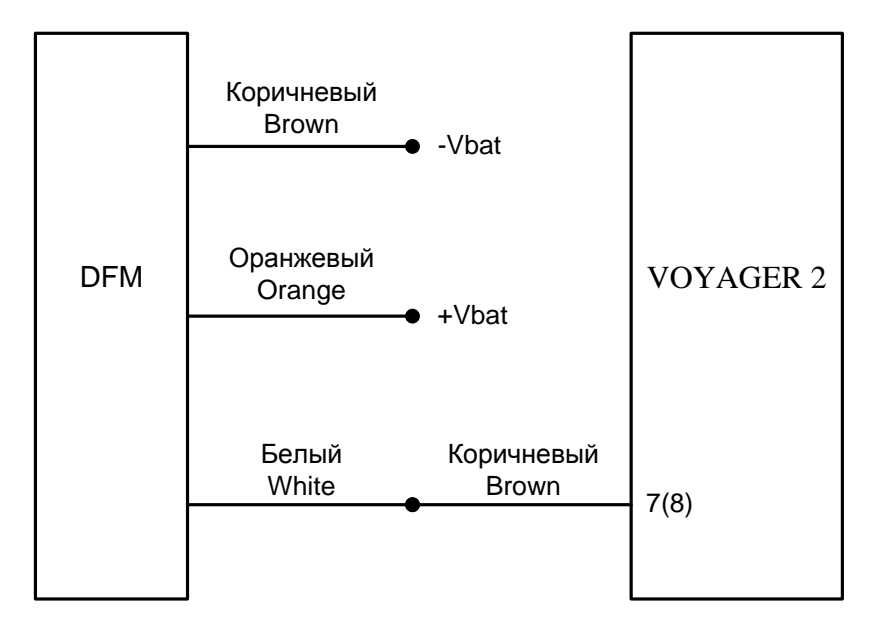

# **3. Настройка оборудования:**

3.1. Настроить терминал в сервисной программе V2Config (Рис. 1). На рисунке и далее приведен пример для Аналогового входа 1 (Аналоговый вход 2 настраивать так же).

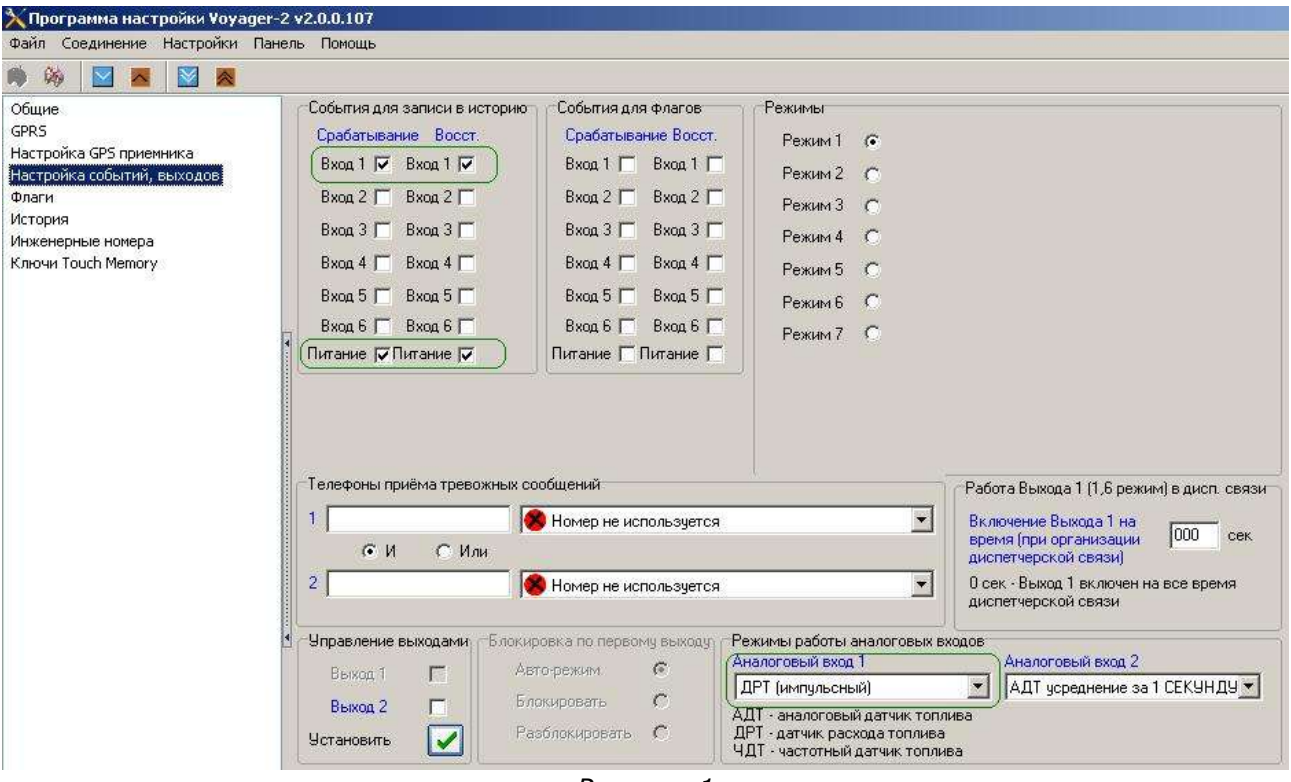

- *Рисунок 1*
- 3.2.Настроить подключенное оборудование в аналитическом ПО RITM-PCN версия 8 (Рис. 2-4):

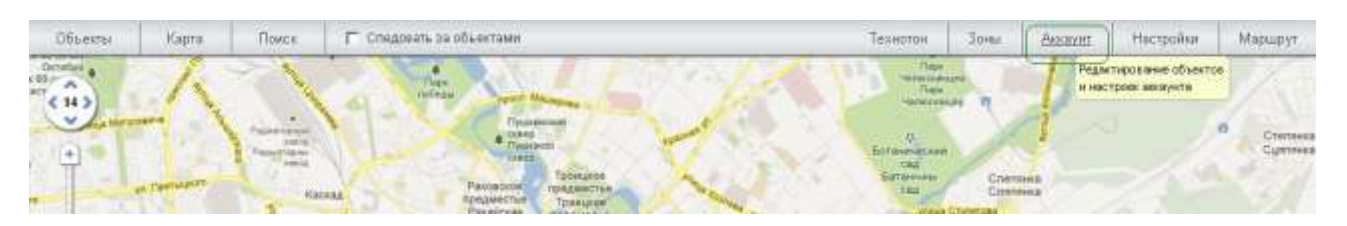

*Рисунок 2*

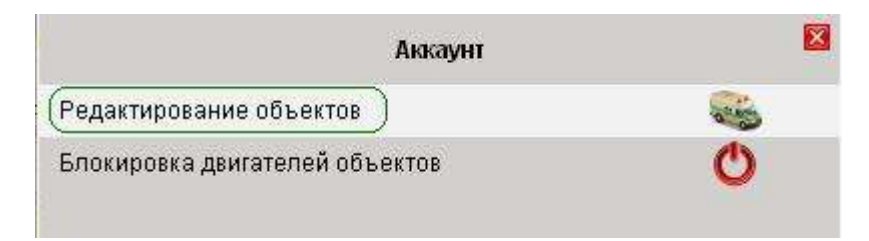

*Рисунок 3*

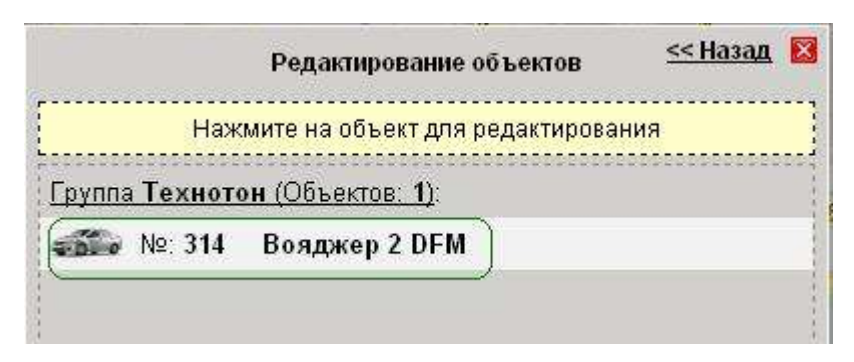

- *Рисунок 4*
- 3.3. Коэффициент Импульсов на литр взять из паспорта DFM в нашем примере он равен 200 (Рис. 5):

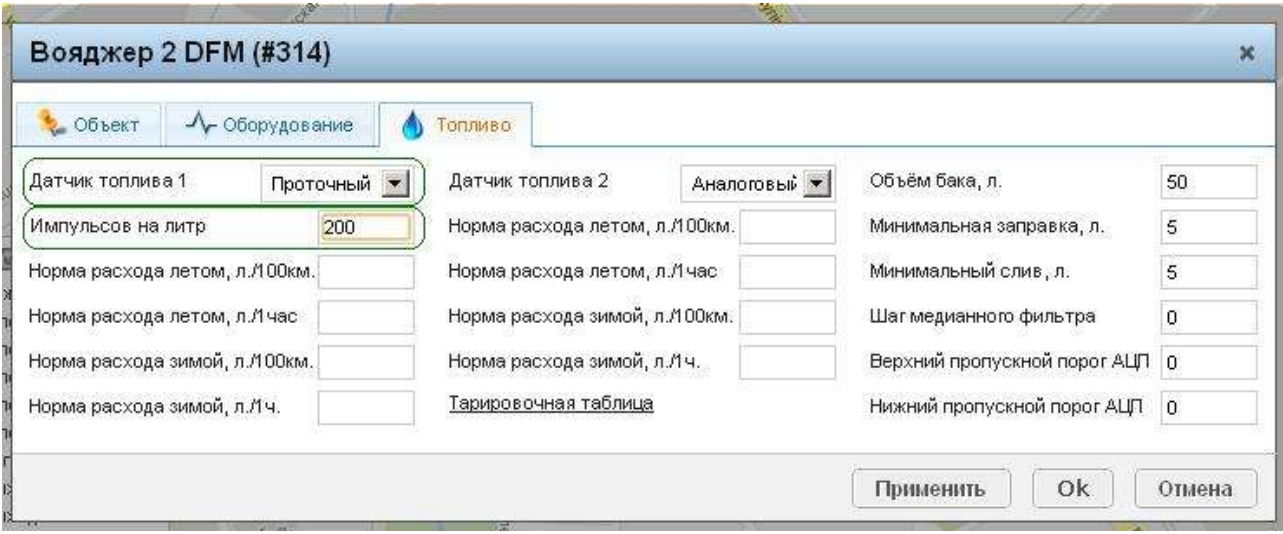

*Рисунок 5*

## 3.4. Проконтролировать корректность данных по расходу топлива в аналитическом ПО RITM-PCN версия 8 (Рис. 6):

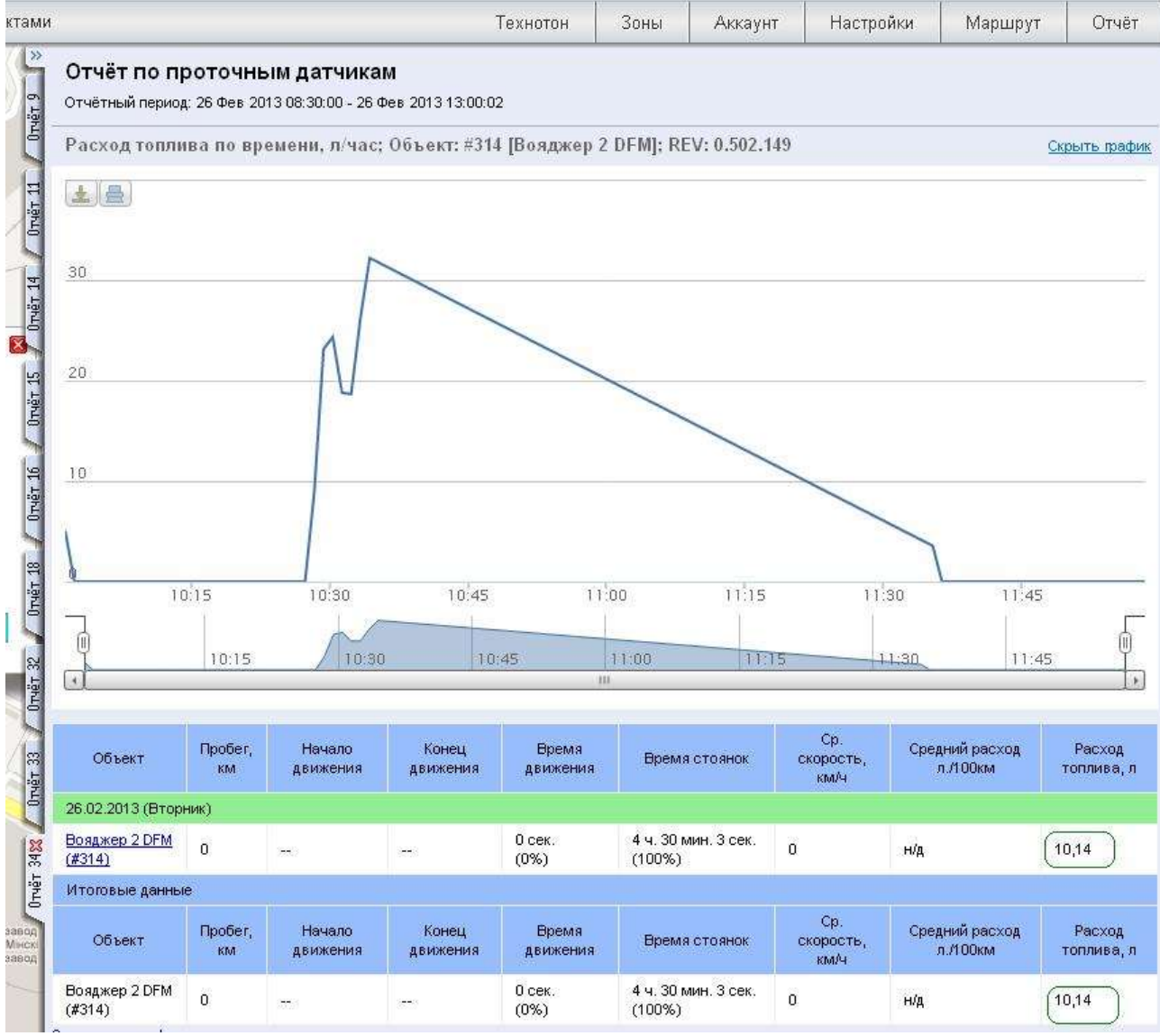

*Рисунок 6*

# **Работа по настройке завершена.**

Начальник технического отдела в поставление в поставке В.А. Панасюк